# Moving around Europe seamlessly

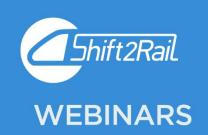

## WELCOME!

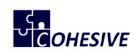

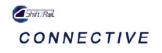

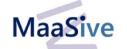

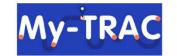

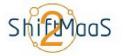

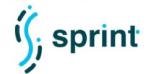

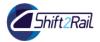

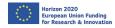

## Check your audio

If you can't see or hear anything please:

- Reload the page
- Check if the tab is muted and if a pop-up window appears make sure to click 'allow' (as per images below)

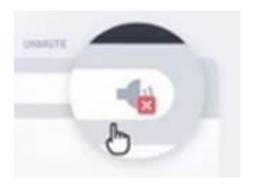

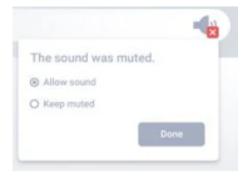

If the audio is not working smoothly, close unnecessary programmes and browsers.

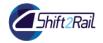

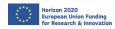

## Please listen only first (and talk later)

- While the moderator and speakers are presenting, it will not be possible for attendees to speak (to avoid technical interference).
- You can however write any comments or questions in the chat box during this 'listen only' time.

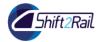

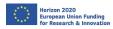

## Ask a question

When the moderator goes to a Q&A session you can ask a question by:

 Raising your hand by clicking on the hand icon on the right hand bottom corner of the chat box, and then on the blue hand icon (see images below)

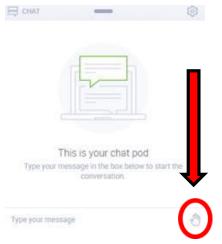

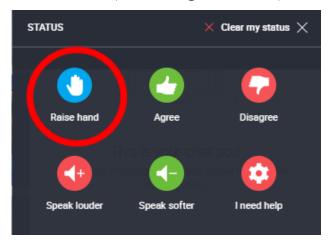

 The moderator will then select an attendee with their hand raised and allow them to speak

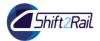

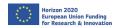

## Ask a question

If you are granted permission to speak:

 Click <u>ALLOW</u> if a pop up message appears asking for permission

• Click the red microphone icon (see image

below)

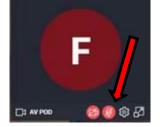

 When the microphone icon turns green, you are ready to talk (see image below)

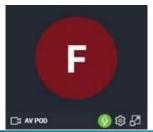

 If your question has been answered, click on the hand on the right hand bottom corner of the chat box again, and select 'clear my status' (see image below)

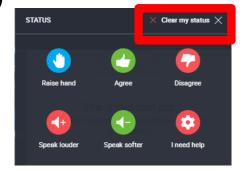

 If you prefer not to speak, you can alternatively write your question in the chat box.

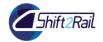

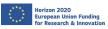

## Microphone

If the microphone is still not working, try to click on the **gear icon** which will give you access to Audio Settings, and chose another microphone source from the list

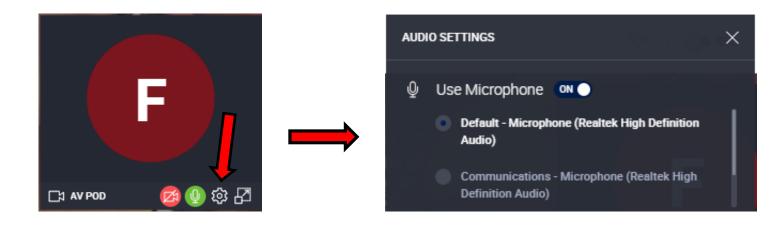

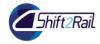

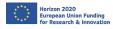

## Shift2Rail innovations from a transport service providers' perspective

Joint dissemination action

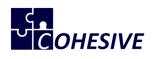

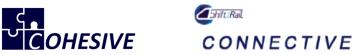

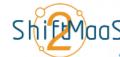

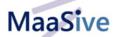

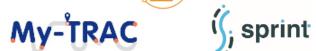

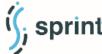

14th May - Webinar

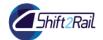

## **Agenda**

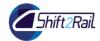

## Agenda

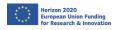

| Shift2Rail Innovation Programme 4                                                    | Juan Castro, Indra        |
|--------------------------------------------------------------------------------------|---------------------------|
| <b>Shift2Rail Innovation Programme 4:</b> Technical architecture and functionalities | Marco Ferreira, Thales    |
| Q&A session                                                                          |                           |
| Scenario 13: A new TSP registers in IP4 ecosystem                                    | Alessio Carenini, Cefriel |
| Scenario 14: Converter publication and access                                        | Alessio Carenini, Cefriel |
| Scenario 15: Dataset publication and access                                          | Alessio Carenini, Cefriel |
| Scenario 4: Creation of Tarrifs and Mobility Package                                 | Juan Castro, Indra        |
| Scenario 5: Show Business Analytics results                                          | Juan Castro, Indra        |
| Q&A session                                                                          |                           |

14/05/20

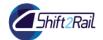

## Introduction

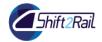

## **Shift2Rail – Innovation Programme 4**

Juan Castro – Indra

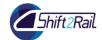

## Shift2Rail Joint Undertaking

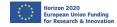

#### **Shift2Rail initiative**

Shift2Rail is the first European rail initiative to seek focused research and innovation (R&I) and marketdriven solutions by accelerating the integration of new and advanced technologies into **innovative rail product solutions**.

#### **S2R OBJECTIVES**

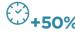

INCREASE RELIABILITY 8

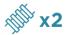

**DOUBLE**RAILWAY CAPACITY

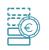

HALVE LIFE-CYCLE COSTS OF RAILWAY TRANSPORTS

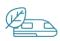

CONTRIBUTE TO REDUCTION OF NEGATIVE EXTERNALITIES, SUCH AS NOISE, VIBRATIONS, EMISSIONS & OTHER ENVIRONMENTAL IMPACTS

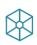

CONTRIBUTE TO THE ACHIEVEMENT OF
THE SINGLE EUROPEAN RAILWAY AREA (SERA)

#### UNIQUE PARTNERSHIP

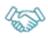

28 MEMBERS

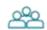

412 PARTICIPANTS

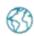

29 COUNTRIES

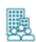

109 SMEs

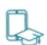

113
RESEARCH CENTRES
AND UNIVERSITIES

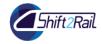

## **S2R Innovation Programmes**

## **Shift2Rail Innovation Programmes**

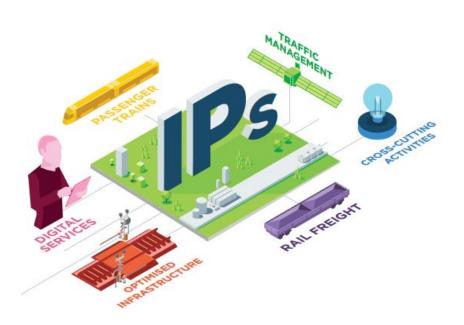

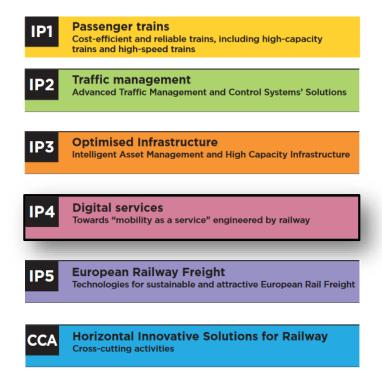

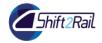

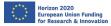

## **IP4 Overview and Objectives**

- Put the traveller back at the centre, ease access to rail, increasing its attractiveness
- Complete multimodal travel offer connecting the first and last mile to long distance journeys
- Give access to all multimodal travel services (shopping, ticketing, and tracking) through its travel-companion
- Build an open framework providing full interoperability whilst limiting impacts on existing systems

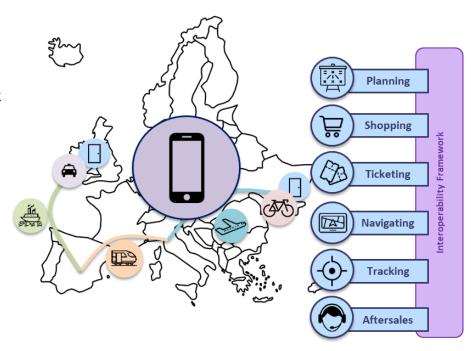

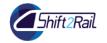

## Railway Innovation Capabilities

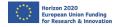

## **S2R Innovation Capabilities**

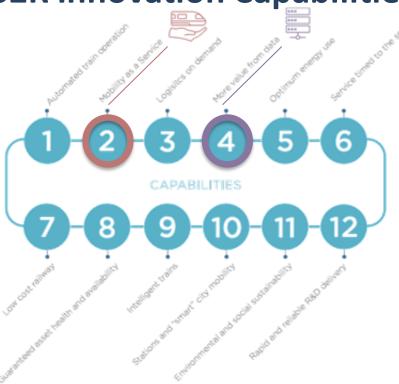

**IP4 Catalogue** 

#### Multimodal eco-system

- Seamless Multimodal Travel (IP4 Orchestrators)
- Interoperability Framework (IF)

#### **Travel experience**

Travel Companion-Personal Application (TC IP4)

#### **Travel provider tools**

- Operator Portal
  - Contractual Management Market Place (CMMP)
  - Business Analytics for Transportation (BA)
  - Asset Manager (AM)

Shift2Rail Innovation Capabilities

14/05/20

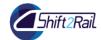

### **S2R-IP4 - Expected Key Results**

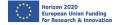

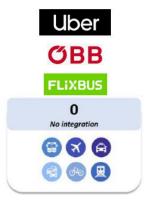

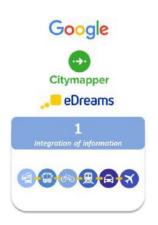

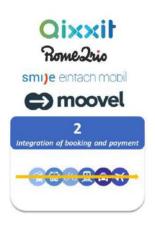

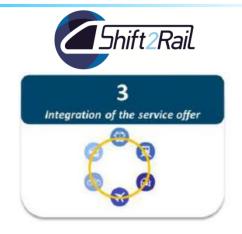

#### **Challenges:**

- ✓ European Level
- To transform travel interactions into a fully integrated and customised experience, across all transport modes, local and long-distance.
- To support modal shift and make rail more attractive, offering a personalised experience in every step of the travel
- ✓ One-Stop-Shop to access multimodal services
- ✓ Ease integration of the TSPs in the Platform
- ✓ Advance beyond the state of the art: location Based Experience, Contract Management, Business Analytics, MaaS

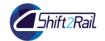

#### Shift2Rail - IP4

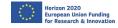

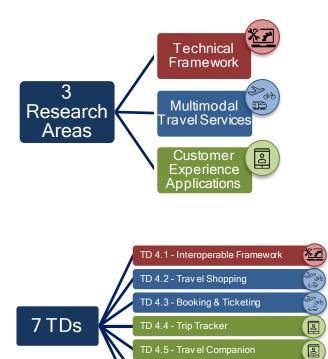

TD 4.5 - Trav el Companion

TD 4.6 - Business Analytics

TD 4.7 - Integration & Demonstration

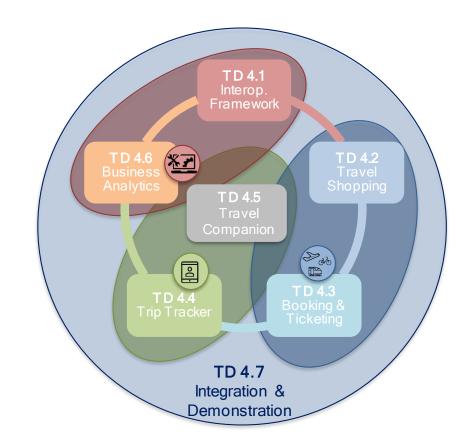

14/05/20 17

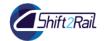

### S2R-IP4 - Projects Roadmap

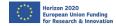

Lighthouse Project: IT2Rail OC15/16: GoF4R and ST4RT

CFM15/16: Co-Active and ATTRACkTIVE OC17: My-TRAC

CFM17: CONNECTIVE and COHESIVE OC18: Shift2MaaS and SPRINT

CFM18: MaaSIVE OC19: Ride2Rail

**CFM20:** TD4.1-4.5 **OC20:** iTD7

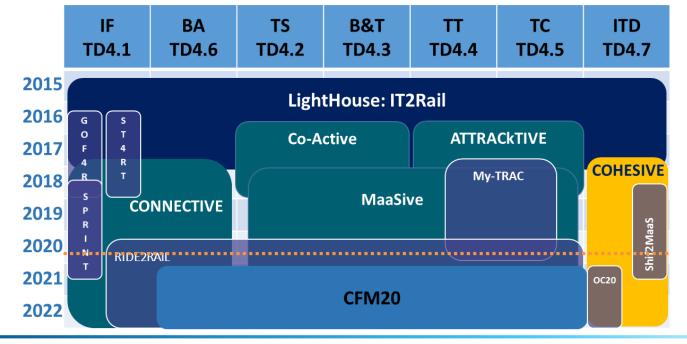

14/05/20

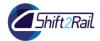

#### **S2R-IP4 – Technical Architecture and Functionalities**

Marco Ferreira – Thales

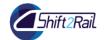

#### **Technical Architecture**

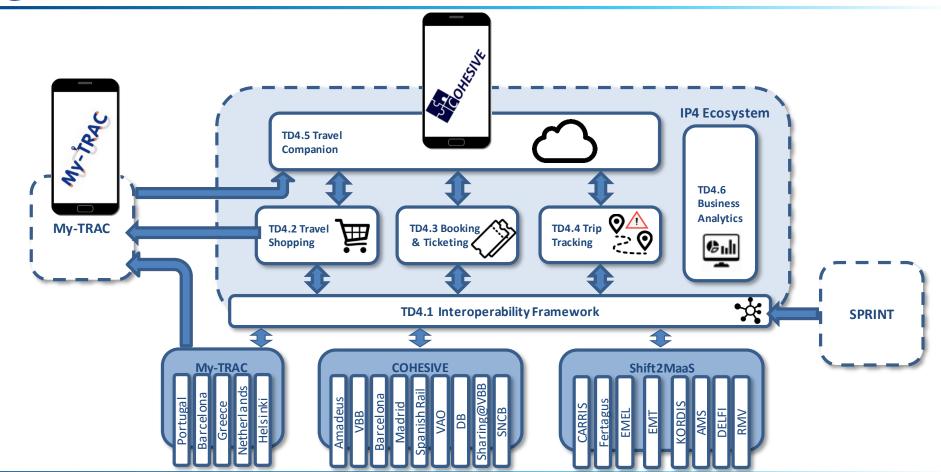

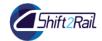

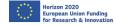

#### TD4.1 Interoperability Framework functionalities

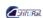

#### CONNECTIVE

- Development of Interoperability Framework, the component that allows interoperability in the ecosystem:
  - Allows exchanges among heterogeneous systems using different interfaces that guarantees the interoperability;
  - Access point for the services of the TSPs that are available to the ecosystem
  - Provide components that simplify the connection among the different actors, applications and TSPs
  - TSPs do not need to adapt their interfaces to the IF

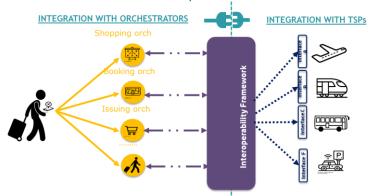

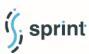

- Provides a tool to manage publication of assets in the IF ecosystem
  - Lifecycle management to support Governance
  - Integration with CI / CD to automate low level tasks
  - Provides a framework to speed up the integration of new TSP services
- Provide tools improving the performances of the IF

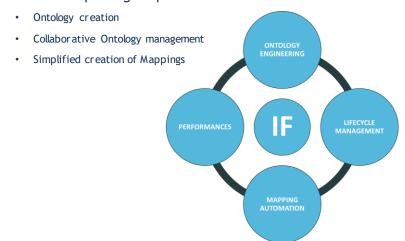

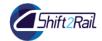

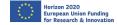

#### TD4.2 Travel Shopping functionalities

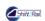

#### Co-Active

- Journey Planning / Offer Building
  - Modes: Urban PT, Rail, Private Car, Park, Car-Sharing, Bike-Sharing
- Meta-Network
  - Pan-European routing management
- Contractual Management Market Place (CMMP)
- Provision of Ancillary Services

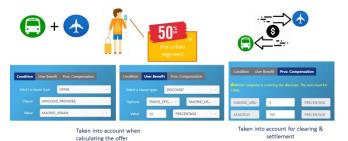

## MaaSive

- Journey Planning / Offer Building
  - New Modes: DRT service
  - Multi-User travel management
  - Contractual Management Market Place (CMMP)
    - Mobility Packages

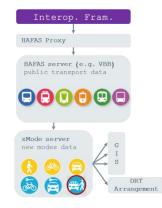

#### My-TRAC

- Social Market
  - Web based and mobile interface
  - Get offers and discounts from 3rd parties (e.g. cafes near the station, museum) with points gained by using the app
  - Transactions based on blockchain.
  - Generation of a QR code
  - Two types of Users, providers and travellers

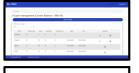

Coupon manager

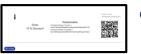

Coupon's information and OR coder

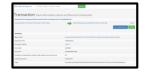

Transaction in the blockchain explorer

14/05/20

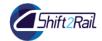

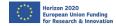

#### TD4.3 Booking & Ticketing functionalities

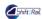

#### Co-Active

- Booking
- Issuing (Entitlement/Token/Embodiment)
- Payment
- Buy Ancillary services
- Clearing & Settlement
- After-Sales (Cancelation and Refund)

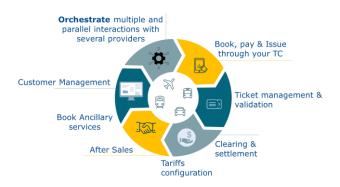

### MaaSive

- Improve Co-Active developments
- Validation and Inspection
- Mobility Packages Issuing and usage
- Best-Price calculation
- Customer Relation Management
- Passenger rights and claims management

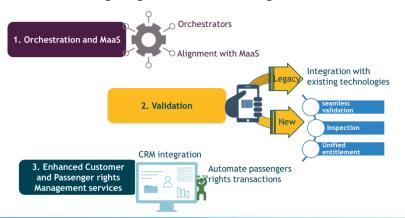

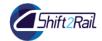

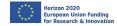

#### TD4.4 Trip Tracking functionalities

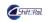

#### ATTRACKTIVE

- Trip Tracking
  - Tracking Orchestration, partial Trip
     Tracker and Event Sources
- Re-accommodation
- Standard pTT (GTFS/RT, SiRI-SX, VDV)
- Mobile pTT (Movement analysis and reports)
- Prognosis pTT

#### MaaSive

- Trip Tracking
  - Interoperability Framework integration (pTTs and data sources)
  - Group travelling management
  - Trip Tracking rules configuration

#### Traveller behaviour analysis

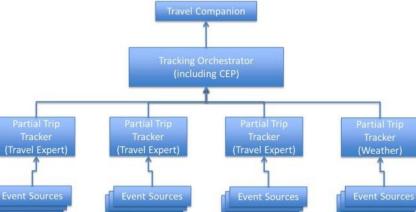

#### My-TRAC

- Location API google (GPS, wi-fi, network) during traveling
- Verify selection of route with route matching algorithm (post-analysis)

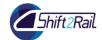

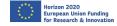

#### TD4.5 Travel Companion functionalities

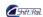

#### ATTRACKTIVE

- Personal Application
  - Integrated mobility services interface with the traveller
  - Tickets handling, Alert management, Traveller feedback, Navigation (Smart Watch), Location Based experiences
- Cloud Wallet
  - Manage traveller profiles, preferences and digital tickets
- Location Based Experiences Editor
  - LBE editor for the creation, design, and publication of location based experiences by stakeholders.

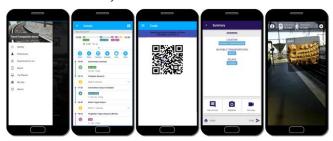

## MaaSive

#### Personal Application

- New web-based interface
- Group travelling interface management
- Share travel status for both travellers and stakeholders
- Location based experiences supporting new devices (Watches/Glasses)
- Cloud Wallet
  - Manage electronic payment (entitlements and tokens) for validation and inspection
  - Manage account and preferences through the web browser
  - Location Based Experiences
    Editor
    - LBE Composer for the creation and publication of location based experiences on glasses.

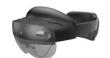

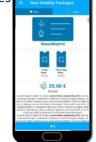

#### My-TRAC

#### Personal Application

- Mobile interface
- Models deployed and integrated, running in the backend (mode, time of departure, route, activity and recommendation choice models)
- Personalized UI/UX low vision and high contrast skins for people with visual disabilities

#### User profile

- Demographics details, travel behavioral analytics, social networks animation
- Group information

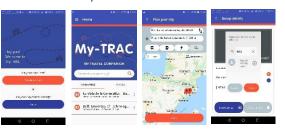

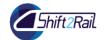

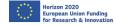

#### TD4.6 Business Analytics functionalities

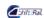

#### CONNECTIVE

- Provide implementation of architectures for Business Analytics in IP4
- Explore analytics that could be provided: Descriptive, Predictive, Prescriptive Analytics
  - Development of KPIs, prediction algorithms and decision support algorithms
  - Current data provided by operators. Other sources could be considered, such as data obtained from IP4 ecosystem
- Data Visualization
  - Dashboards, Visualization Portal, Virtual Reality
- Privacy algorithms
  - Data anonymization algorithms

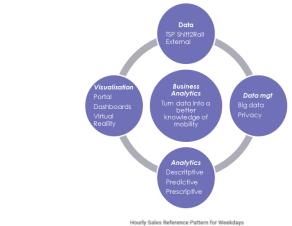

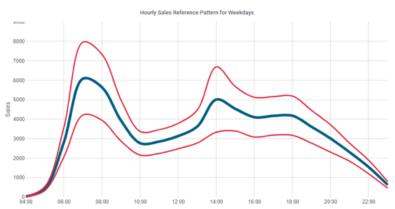

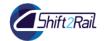

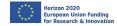

#### <u>iTD4.7 Integration and demonstration</u>

## COHESIVE

- Coordinate the interfaces amongst IP4 projects, promoting convergence
- Integration and testing of the different TDs, creating demonstration releases
- Dissemination of result and concepts developed in IP4

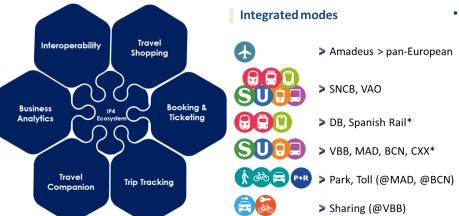

## Shi**p**MaaS

- Design the demonstrations for S2R IP4 deployment
- Deliver necessary support to the COHESIVE project to implement successful demonstrations in 3 European sites
- Guarantee a technical coordination interface with the S2R IP4 projects (in particular COHESIVE, CONNECTIVE and MaaSive)
- Assess the impact of S2R IP4 ecosystem on the selected demo sites

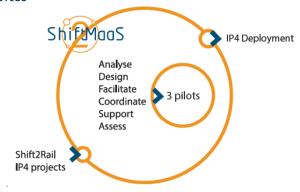

\*simulated data

14/05/20

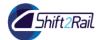

## **Questions?**

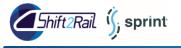

## **TSP Registration Scenario**

Alessio Carenini – CEFRIEL

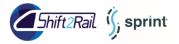

## TSP Registration Scenario

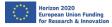

# Travel Service Provider registration in the IP4 ecosystem

- Data used: GTFS feed
- Persona: EMT Malaga representative
- Scenario
  - EMT Malaga joins the IP4 ecosystem and submit their data
  - IP4 technical management board reviews the submission and approves it
  - Consumers can see EMT contributions

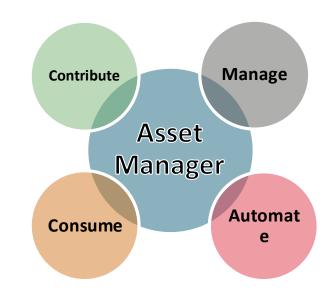

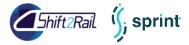

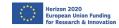

#### **TSP Registration Scenario:**

The User adds his services in the Catalogue

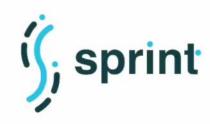

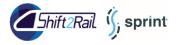

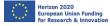

#### Main functionalities used on the scenario

#### Regulated sovereignty environment

- 1. Define roles
- 2. Define responsibilities
- 3. Draw the lifecycle management process
- 4. Enforce the process through the Asset manager
  - User tasks
  - Notifications
  - Triggering of continuous delivery

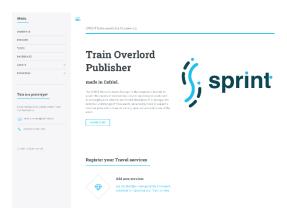

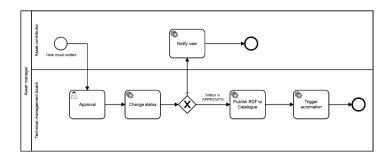

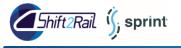

### **Dataset Publication Scenario**

Alessio Carenini – CEFRIEL

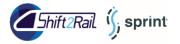

#### **Dataset Publication Scenario**

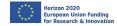

# Dataset publication and consumer access

- Data used
  - Journey planning information provided by EMT Malaga (GTFS feed)
- Persona
  - MaaS operator
- Scenario
  - EMT Malaga has published assets describing their services
  - A MaaS operator wants to obtain EMT Malaga GTFS feed

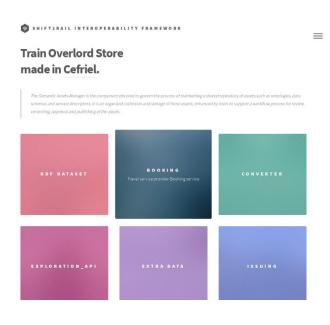

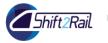

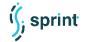

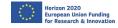

Dataset publication and user access scenario:

The Consumer user browses the Catalogue and asks for the permission to access the EMT Malaga GTFS feed

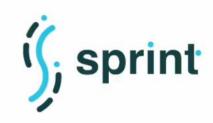

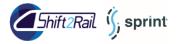

#### **Dataset Publication Scenario**

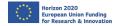

#### Main functionalities used on the scenario

- Asset consumer
  - Finds an asset
  - Reads basic information
  - Asks for the permission to access it
- Asset owner decides who has access to it
  - Receive notifications for access requests
  - Allow consumer access
  - Revoke access

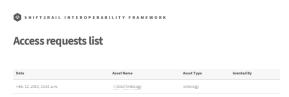

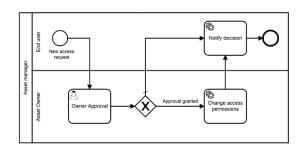

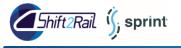

Alessio Carenini – CEFRIEL

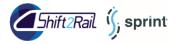

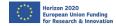

#### **Converter publication and access**

- Data used
  - GTFS to Linked GTFS RML mappings
  - Linked GTFS ontology
- Persona
  - Developer
- Scenario
  - The IP4 developer want to integrate the TSP services inside the ecosystem, reusing transformation rules already published
  - The Asset Manager creates the microservice to ease the integration of the TSP in the IP4 ecosystem

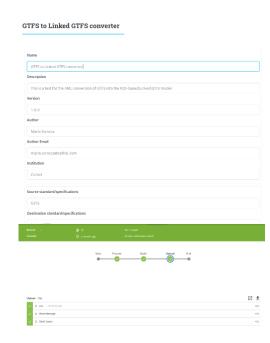

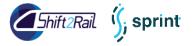

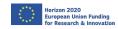

#### **Automatic Converter creation scenario:**

The Developer browses through the available mappings

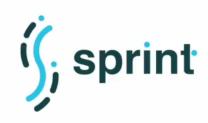

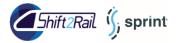

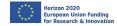

#### Main functionalities used on the scenario

- Asset automation
  - Asset reuse
  - Creation of deployable artifacts
  - Continuous deployment

#### Converter

- Message-to-message conversion
- Low-code framework
- Allows integration in real environments

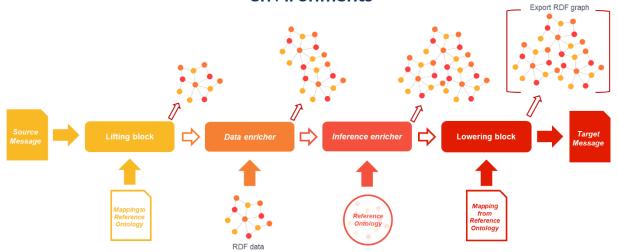

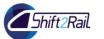

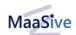

Juan Castro – Indra

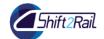

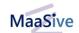

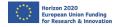

## **Creation of Mobility Packages in CMMP**

#### Operators

- MaaS Madrid\* is a MaaS operator
- Bus Madrid\* is a Bus Operator
- Metro Madrid\* is a Metro Operator

#### Scenario

- MaaS Madrid wants to create a Mobility Package in Madrid
- The Mobility Package will include Bus and Metro Tickets
- CMMP creates a valid contract among the involved operators
- The Mobility Package is available in the IP4 Travel Companion

#### **Contractual Management Market Place**

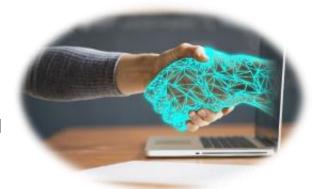

\*The operators used in this scenario do not represent real operators

14/05/20

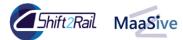

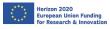

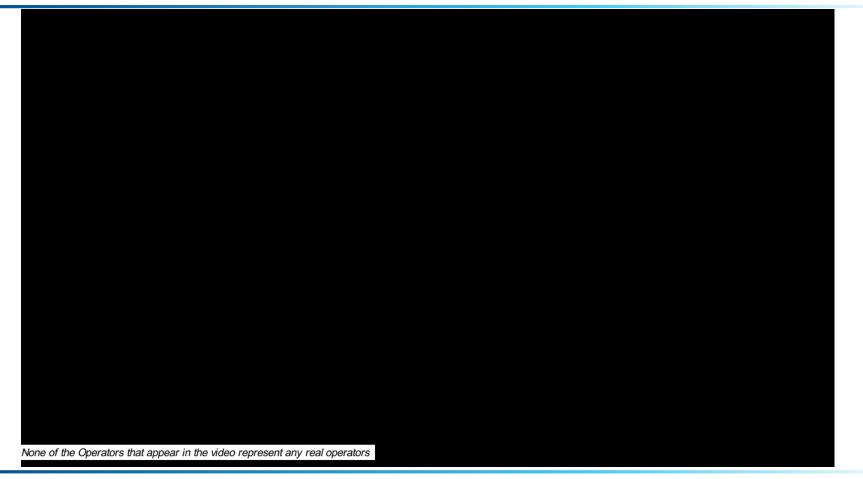

14/05/20

44

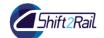

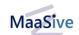

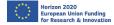

#### Main functionalities used on the scenario

- Operator Portal
  - Access Point for IP4 Operator Tools
- Contractual Management Market Place
  - Uploading NETEX Products and Tariffs
  - Creation of Mobility Packages
    - Using Operator Tariffs
    - Compensation for Operators
    - Signature functionality
- IP4 Travel Companion
  - Buying Mobility Packages

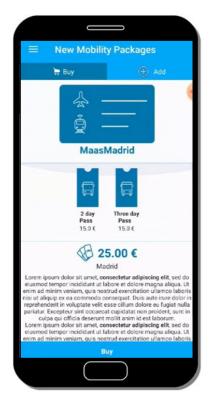

14/05/20

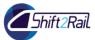

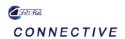

Juan Castro – Indra

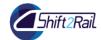

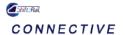

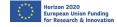

#### **Business Analytics Goals**

Take advantage of the data existing/generated in the ecosystem and provide useful information for travellers and TSP.

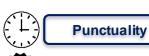

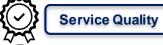

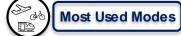

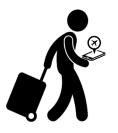

**Crowed Stations** 

**Favorite Destinations** 

Revenues per mode

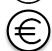

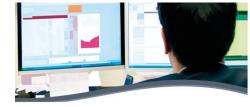

Incidents in the line

- Operational data coming from TSP's systems
- S2R applications data
- Data coming from travelers
- Other external data: open data, social network data

# IANAGEMENT

- Anonymization techniques to guarantee privacy and confidentiality
- Consideration of GDPR

# ANALYTICS

- Descriptive
- Predictive
- Prescriptive

# **IISUALIZATION**

 Interactive and dynamic visualization capabilities

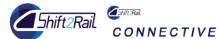

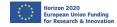

### **Types of Analysis**

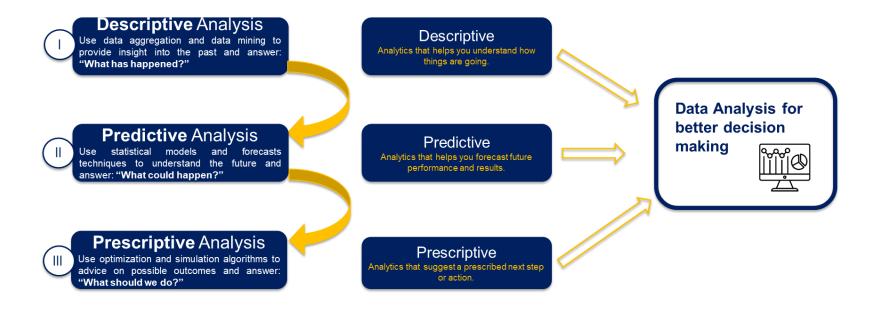

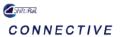

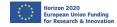

### **Business Analytics Techniques**

#### Datasets

- Validations data
- Weather data
- Maintenance data

#### Scenario

- Descriptive Analysis
  - Visualization Techniques (3D Mapping)
  - Correlation of different sources

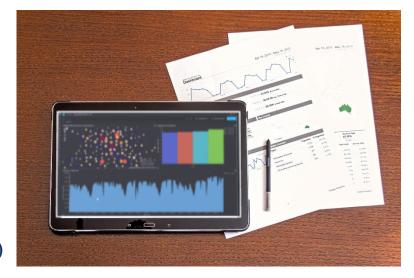

\*The operators used in this scenario do not represent real operators

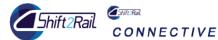

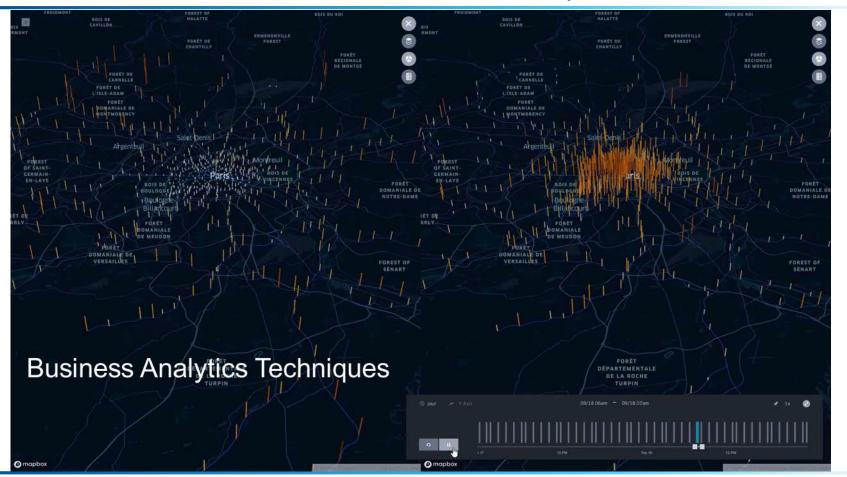

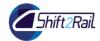

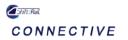

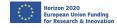

#### Main functionalities used on the scenario

- Visualization Techniques (3D Map)
  - Validations per station
  - Entries and exits in a line
  - Expected station exits per origin
- Correlation different data sources
  - Maintenance Weather
  - Weather
  - Traffic
  - Validations

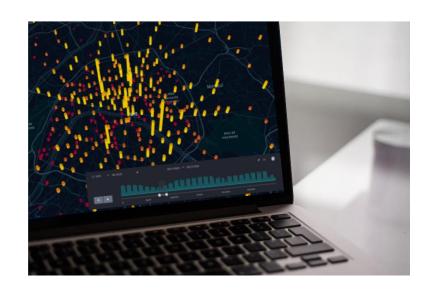

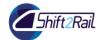

# **Questions?**

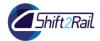

#### **Conclusion**

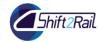

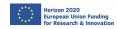

# Thank you for your attention

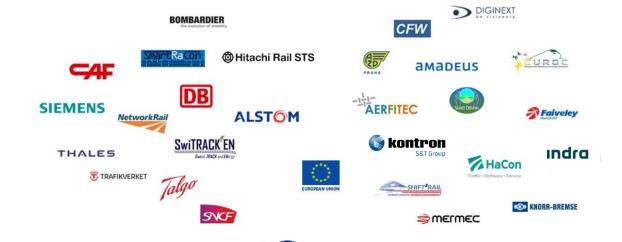

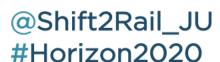

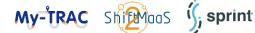

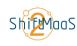

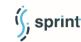

54 14/05/20